## Números Inteiros e Criptografia, 2020.2

Trabalho Final†

Submeta as soluções de todas as questões do trabalho até 10 de junho às 9:00 salvando os arquivos na sua pasta chamada "Trabalho Final" no Google Drive

Em todas as questões que envolverem codificação (incluindo a sua implementação do RSA), usaremos a tabela de correspondência entre números e símbolos dada na última página deste PDF.

Lembre-se: você pode usar tudo o que foi visto em aula, em listas anteriores, ou mesmo qualquer questão do trabalho para responder outras questões (mesmo que você não tenha feito a questão que está citando!), desde que você seja claro na sua citação do que está usando. A única exceção é a Questão [6,](#page-0-0) na qual você não pode usar o item b na solução do item a, a não ser que você faça o item b.

Como sempre, justifique todas as questões.

Questão 1. Prove que a equação  $x^{41} + 81x + 41y^{15} = 197$  não possui soluções com  $x, y \in \mathbb{Z}$ . (Dica: Suponha, para uma prova por contradição, que a equação tenha uma solução com  $x, y$  inteiros. Encontre um módulo  $p$  primo conveniente e reduza ambos os lados da equação (mod p), encontrando uma situação impossível.)

## Questão 2.

a. Sejam  $n \geq 1$  um natural,  $\ell_0, \ell_1, \ldots, \ell_{n-1} \in \mathbb{N}$  e  $x, y \in \mathbb{Z}$ . Prove que se

 $x \equiv y \pmod{\ell_0 \cdot \ell_1 \cdots \ell_{n-1}}$ 

então

para todo  $i < n$  temos  $x \equiv y \pmod{\ell_i}$ .

(Dica: Lembre-se de que a definição de  $x \equiv y \pmod{z}$  fala sobre *divisibilidade*.)

<span id="page-0-0"></span>b. Mostre que a recíproca do item a não é sempre verdadeira.

c. Sejam  $n \geq 1$  um natural,  $\ell_0, \ell_1, \ldots, \ell_{n-1} \in \mathbb{N}$  e  $x, y \in \mathbb{Z}$ . Suponha que os  $\ell_i$  sejam primos entre si, i.e., suponha que se  $i \neq j$  com  $i, j < n$ , então mdc $(\ell_i, \ell_j) = 1$ . Prove que neste caso vale a recíproca do item **a**, isto é, prove que se

para todo  $i < n$  temos  $x \equiv y \pmod{\ell_i}$ .

então

$$
x \equiv y \pmod{\ell_0 \cdot \ell_1 \cdots \ell_{n-1}}
$$

(Dica: Indução!)

<sup>†</sup>Publicado em 27/5; modificado em 2/6 (nova data para submissão).

Questão 3. Chamamos um natural ímpar  $n > 1$  de *pseudoprimo de Miller*– Rabin para a base  $b$  se  $n$  é composto mas o teste de Miller–Rabin para  $n$  com base b é inconclusivo.

Mostre que se um número  $n$  é pseudoprimo de Miller–Rabin para a base  $b$ , então n é um pseudoprimo de Fermat para esta mesma base.

Questão 4. A mensagem 40, 743, 680, 40, 714, 397 foi codificada pelo método RSA usando módulo  $n = 871$  e expoente  $e = 317$ . Além disso, sabe-se que  $\phi(n) = 792$ . Encontre a mensagem original sem fatorar n ou  $\phi(n)$ .

Questão 5. O expoente  $e = 2$  nunca deveria ser usado como expoente público no RSA. Por quê?

## Questão 6.

a (TCR, versão simplificada). Sejam  $\ell_1$  e  $\ell_2$  naturais coprimos e  $n = \ell_1 \cdot \ell_2$ . Prove que, para quaisquer inteiros  $a \, e \, b$ , o sistema

$$
\begin{cases} x \equiv a \mod l_1 \\ x \equiv b \mod l_2 \end{cases}
$$

tem uma única solução em módulo n, e esta solução é dada por

$$
x\equiv (a\cdot \ell_2\cdot \ell'_2)+(b\cdot \ell_1\cdot \ell'_1) \pmod{n},
$$

onde  $\ell_1'$  é o inverso de  $\ell_1$ em módulo  $\ell_2$  e  $\ell_2'$  é o inverso de  $\ell_2$ em módulo  $\ell_1.$ 

b (TCR, versão completa). Suponha que  $\ell_1, \ell_2, \ldots, \ell_k$  sejam primos entre si,

i.e., mdc $(\ell_i, \ell_j) = 1$  para todos  $1 \leq i < j \leq k$ , e seja  $n = \prod_{i=1}^{k}$  $\ell_i$ .

Prove que, para quaisquer inteiros  $a_1, a_2, \ldots, a_k$ , o sistema

$$
\begin{cases}\nx \equiv a_1 \pmod{\ell_1} \\
x \equiv a_2 \pmod{\ell_2} \\
\vdots \\
x \equiv a_k \pmod{\ell_k}\n\end{cases}
$$

possui uma única solução módulo n, e esta solução é dada por

$$
x \equiv \sum_{i=1}^{k} (a_i \cdot m_i \cdot m'_i) \pmod{n},
$$

onde para cada i com  $1 \leq i \leq k$  definimos

$$
m_i = \frac{n}{\ell_i} = \prod_{\substack{j \in \{1, 2, \dots, k\} \\ j \neq i}} \ell_j
$$

 $m'_i =$ o inverso multiplicativo de $m_i$ em módulo $\ell_i.$ 

<span id="page-2-0"></span>Questão 7 (Aceleração de descriptação no RSA com o TCR). Uma das aplicações práticas do Teorema Chinês dos Restos é para acelerar a etapa de descriptação de mensagens. O procedimento é o seguinte: ao gerar seu módulo público  $n = pq$ , expoente público e e expoente privado d, o usuário também calcula e guarda os seguintes valores:

- $\bullet\,$ o inverso de  $p$ módulo  $q$
- $\bullet\,$ o inverso de  $q$  módulo  $p$
- a forma reduzida de d módulo p − 1
- a forma reduzida de  $d$  módulo  $q-1$ .

Lembrando que a tarefa básica na etapa de descriptação é, ao receber um bloco encriptado m, calcular a forma reduzida da potência modular  $m^d \mod pq$ , explique como usar o Teorema Chinês dos Restos (e o Pequeno Teorema de Fermat) e os dados calculados acima para tornar essa tarefa mais fácil (e explique em que sentido a tarefa fica mais fácil).

Questão 8. Três pares  $(n, e)$  de chaves públicas do RSA,

(323334641051581231397618509539503, 3), (375540174683800065068030299201351, 5), e (422659682638742744115773545689701, 5)

foram geradas usando somente 5 números primos distintos no total. Encontre a fatoração em primos de algum dos módulos públicos.

Questão 9. Implemente o RSA em Python! Sua implementação deve ter (pelo menos) os seguintes componentes.

a. Uma função para gerar números primos. Sua função deve receber como entrada um natural  $n$  e gerar um número (provavelmente) primo  $p$  satisfazendo  $10^n < p < 10^{n+2}$ , sorteando p aleatoriamente no intervalo desejado e rodando 10 testes de Miller–Rabin com bases b aleatórias no intervalo  $1 < b < p - 1$ . (Naturalmente, p só deve ser aceito como provavelmente primo se todos os testes forem inconclusivos.)

b. Uma função chamada gera\_chaves (por favor use este nome) para gerar chaves do RSA. Sua função deve usar sua função da letra a para gerar primos  $p \in q$ , cada um com aproximadamente 50 algarismos, e retornar:

- $\bullet$   $n = pq$
- algum número e inversível módulo  $\phi(n) = (p-1)(q-1)$
- o inverso d de e módulo  $\phi(n)$

Para uma solução realmente completa, sua função deve retornar também:

- $\bullet$  p
- $\bullet$  q
- $\bullet\,$ o inverso de  $p$ módulo  $q$
- $\bullet\,$ o inverso de  $q$ módulo  $p$
- a forma reduzida de d módulo p − 1
- a forma reduzida de  $d$  módulo  $q-1$ .

c. Uma função chamada encriptar (por favor use este nome) que recebe como entrada uma string texto e números n e e, e retorna uma lista de números que seja uma sequência válida dos blocos numéricos resultantes da encriptação do texto com chave pública de módulo n e expoente e.

d. Uma função chamada descriptar (por favor use este nome) que recebe como entrada uma lista blocos e números n e d, e retorna a string resultante da descriptação da sequência de blocos usando a chave privada de módulo n e expoente d.

Para uma solução realmente completa, implemente a versão rápida de descriptação, usando a Questão [7](#page-2-0) e os valores adicionais retornados pela função gera\_chaves.

Use a transformação de símbolos em números dados na tabela ao final deste documento; você encontra a tabela em versões de dicionários de Python, um para conversão de símbolos em números e outra na direção contrária, em

<https://www.hugonobrega.com/codigo.py>

Como todos usaremos a mesma tabela de conversão, faremos uma troca de mensagens encriptadas ao vivo durante a aula teórica de 10 de junhogg (começando às 9:00)! A participação é livre e não conta para a avaliação.

Teste suas funções!

Por exemplo, se você usou gera\_chaves e obteve n, e, d como chaves pública e privada, então você deve obter, no interpretador do Python:

>>> descriptar(encriptar('reticências sempre ajudam',n,e),n,d) 'reticências sempre ajudam'

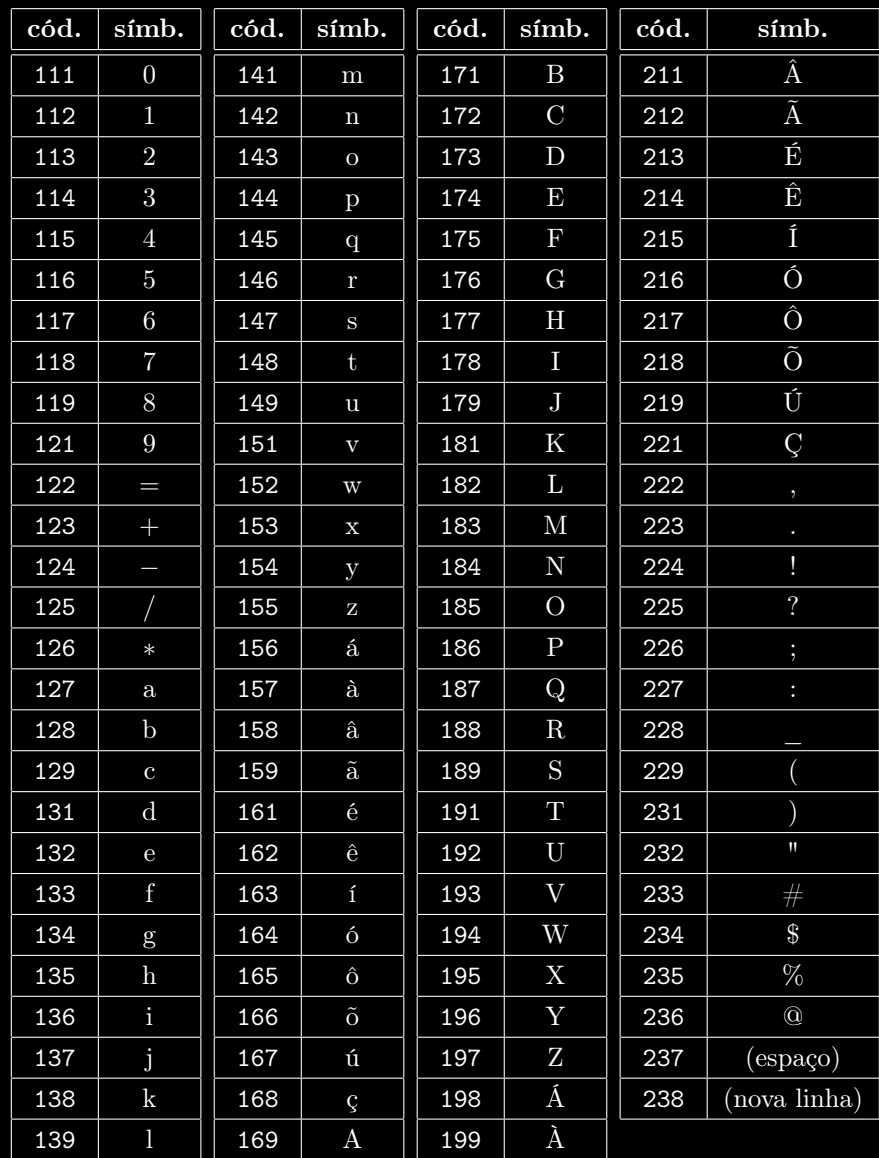